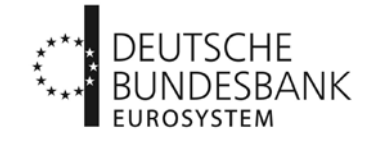

# **EBICS-Kommunikation sonstige Kontoinhaber ohne Bankleitzahl – Änderung der EBICS-Kontaktperson(en)**

(beim zuständigen Kundenbetreuungsservice einzureichen)

#### **EBICS-Kunde/Kontoinhaber**

EBICS-Kunden-ID

Name oder Firma (ggf. zuständige Fachabteilung)

Straße, Hausnummer oder Postfach und Nummer

PLZ, Ort und ggf. Land

### **Neuanlage**

Ich/Wir beauftrage(n) die Deutsche Bundesbank, folgende EBICS-Kontaktperson(en)/EBICS-Kontaktdaten (E-Mail-Adresse(n) (funktionale), Telefon- und Faxnummer(n)) bis auf Widerruf zu hinterlegen:

### **EBICS-Kontaktperson(en)/EBICS-Kontaktdaten**

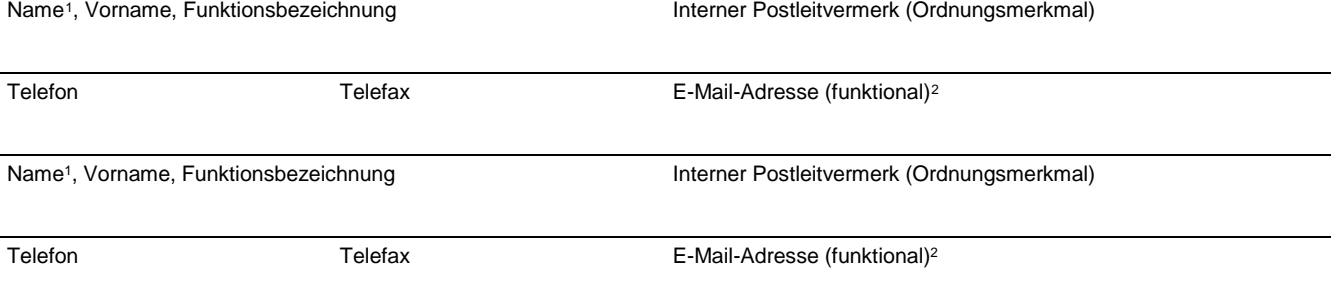

# **Löschung**

Ich/Wir bitte(n) die Deutsche Bundesbank, die folgenden bislang hinterlegten EBICS-Kontaktpersonen/EBICS-Kontaktdaten zu löschen:

#### **EBICS-Kontaktperson(en)/EBICS-Kontaktdaten**

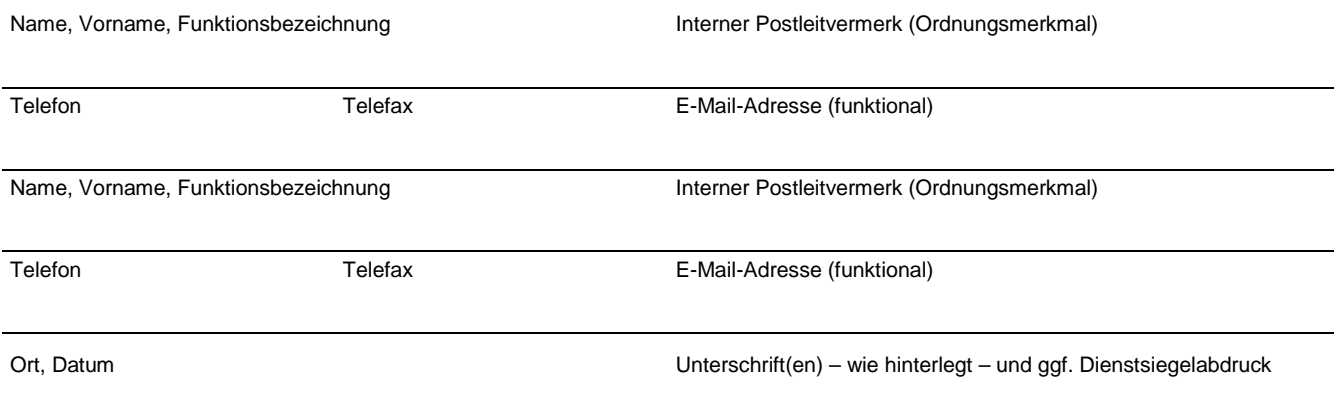

 $\overline{\phantom{a}}$ 

<sup>1</sup> Kennzeichnung des Namens der Kontaktperson mit Klammerzusatz "(TDL)", wenn es sich um eine Kontaktperson eines technischen Dienstleisters handelt.

<sup>2</sup> Abwesenheits- und Weiterleitungsnachrichten werden nicht berücksichtigt.

# **Bearbeitungsvermerk des Kundenbetreuungsservice**

- **Kontrollen durchgeführt** – Antrag eingegangen am:
- Vollständigkeit des Antrags; Vertretungsberechtigung und Unterschriften in Ordnung:

### **Einstellung in den Workflow "Vordruckrouting"**

Datum, Unterschrift

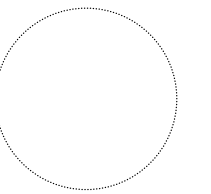